## SAP ABAP table /SRMERP/D\_WF\_015 {Item to Ad Hoc Process Level}

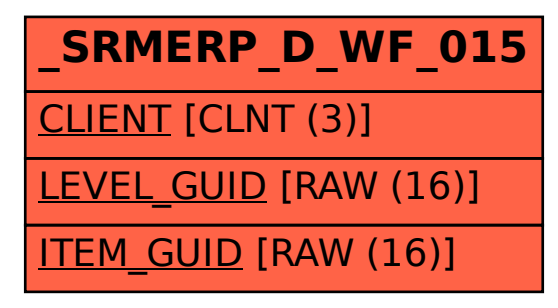